## Vente :

## Exemple

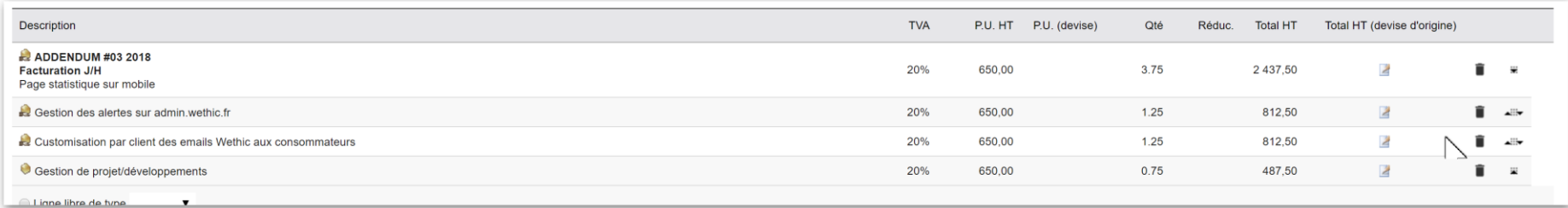

## Voir les icones à droite

## Achat (facture fournisseur)

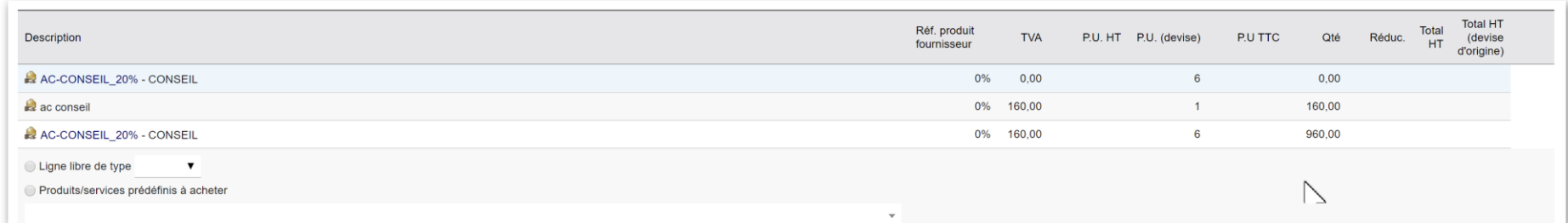

Pas d'icone à droite